# **1xbetpromocode | Os caça-níqueis de Vegas pagam dinheiro real**

**Autor: symphonyinn.com Palavras-chave: 1xbetpromocode**

### **Tudo sobre 1xBet en Zâmbia: disponível y cómo registrarse**

**1xBet: una plataforma de apuestas deportivas en línea de renombre mundial**

**¿Cómo registrarse en una cuenta de 1xBet?**

#### [ernildo pixbet](/ernildo-pixbet-2024-07-22-id-24316.php)

#### **¿Por qué elegir 1xBet en Zâmbia?**

- Amplia gama de eventos deportivos: los usuarios pueden apostar en deportes como fútbol, baloncesto, tenis, hockey sobre hielo, fútbol americano, béisbol y muchos más.
- Apuestas especiales: también están disponibles apuestas especiales en política, música y cine.
- Apuestas en vivo: las apuestas en vivo permiten a los usuarios apostar en eventos mientras aún están en curso.

#### **Opiniones sobre 1xBet en Zâmbia**

**Preguntas frecuentes** ¿Puedo apostar en deportes con 1xBet en Zâmbia? ¡Sí! Todos los deportes y eventos están disponibles en 1xBet en Zâmbia.

## **Partilha de casos**

## **Como baixar o aplicativo 1xBet: Guia Passo a Passo**

A 1xBet é uma plataforma popular de jogos e apostas online, e baixar o aplicativo deles no seu dispositivo traz muitas vantagens. Neste post, te mostraremos como fazer o download e instalação do aplicativo 1xBet em **1xbetpromocode** alguns passos simples.

#### **Por que valer a pena baixar o aplicativo 1xBet?**

O aplicativo 1xBet oferece diversos benefícios, como:

- Usage fácil
- Acesso rápido a jogos e mercados
- Notificações em **1xbetpromocode** tempo real
- Apostas em **1xbetpromocode** eventos ao vivo

#### **Requisitos para baixar o aplicativo 1xBet**

Antes de prosseguir com o download, verifique se seu dispositivo tem os seguintes itens:

- Um celular ou tablet compatível (Android ou iOS)
- Conexão de internet estável
- Espaço disponível no dispositivo

#### **Passo a passo para baixar o aplicativo 1xBet**

Siga as etapas abaixo para baixar o aplicativo 1xBet:

- 1. Abra o navegador da web em **1xbetpromocode** seu dispositivo
- 2. Procure por "1xBet" e acesse o site oficial
- 3. Clique no botão "Baixar" ou "Download"
- 4. Vá para as "Configurações" do seu dispositivo
- 5. Habilite a instalação de aplicativos de fontes desconhecidas
- 6. Encontre o arquivo .apk baixado e conclua a instalação
- 7. Abra o aplicativo e faça login ou cadastre-se

#### **Conclusão**

O aplicativo 1xBet é uma escolha ótima para quem deseja praticar jogos e apostas online em **1xbetpromocode** qualquer lugar e momento. Sua interface amigável e variedade de recursos fazem com que a experiência seja ainda mais agradável. Siga as instruções neste artigo e comece a se divertir com seus jogos e apostas preferidos.

#### **Perguntas frequentes:**

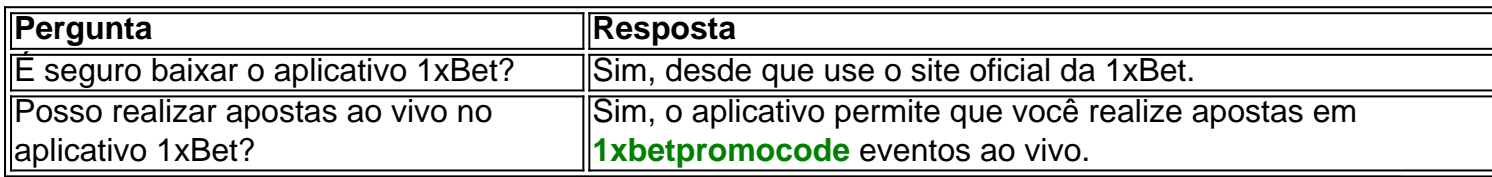

## **Expanda pontos de conhecimento**

## **Como baixar o aplicativo 1xBet: Guia Passo a Passo**

A 1xBet é uma plataforma popular de jogos e apostas online, e baixar o aplicativo deles no seu dispositivo traz muitas vantagens. Neste post, te mostraremos como fazer o download e instalação do aplicativo 1xBet em **1xbetpromocode** alguns passos simples.

### **Por que valer a pena baixar o aplicativo 1xBet?**

O aplicativo 1xBet oferece diversos benefícios, como:

- Usage fácil
- Acesso rápido a jogos e mercados
- Notificações em **1xbetpromocode** tempo real
- Apostas em **1xbetpromocode** eventos ao vivo

### **Requisitos para baixar o aplicativo 1xBet**

Antes de prosseguir com o download, verifique se seu dispositivo tem os seguintes itens:

- Um celular ou tablet compatível (Android ou iOS)
- Conexão de internet estável
- Espaço disponível no dispositivo

### **Passo a passo para baixar o aplicativo 1xBet**

Siga as etapas abaixo para baixar o aplicativo 1xBet:

- 1. Abra o navegador da web em **1xbetpromocode** seu dispositivo
- 2. Procure por "1xBet" e acesse o site oficial
- 3. Clique no botão "Baixar" ou "Download"
- 4. Vá para as "Configurações" do seu dispositivo
- 5. Habilite a instalação de aplicativos de fontes desconhecidas
- 6. Encontre o arquivo .apk baixado e conclua a instalação
- 7. Abra o aplicativo e faça login ou cadastre-se

### **Conclusão**

O aplicativo 1xBet é uma escolha ótima para quem deseja praticar jogos e apostas online em **1xbetpromocode** qualquer lugar e momento. Sua interface amigável e variedade de recursos fazem com que a experiência seja ainda mais agradável. Siga as instruções neste artigo e comece a se divertir com seus jogos e apostas preferidos.

#### **Perguntas frequentes:**

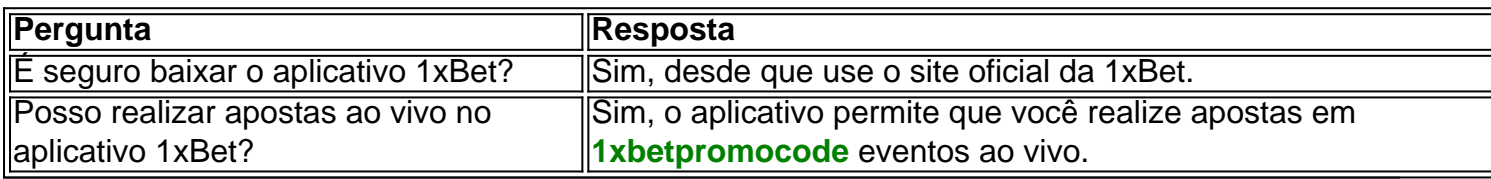

## **comentário do comentarista**

## **Como baixar o aplicativo 1xBet: Guia Passo a Passo**

A 1xBet é uma plataforma popular de jogos e apostas online, e baixar o aplicativo deles no seu dispositivo traz muitas vantagens. Neste post, te mostraremos como fazer o download e instalação do aplicativo 1xBet em **1xbetpromocode** alguns passos simples.

### **Por que valer a pena baixar o aplicativo 1xBet?**

O aplicativo 1xBet oferece diversos benefícios, como:

- Usage fácil
- Acesso rápido a jogos e mercados
- Notificações em **1xbetpromocode** tempo real
- Apostas em **1xbetpromocode** eventos ao vivo

### **Requisitos para baixar o aplicativo 1xBet**

Antes de prosseguir com o download, verifique se seu dispositivo tem os seguintes itens:

- Um celular ou tablet compatível (Android ou iOS)
- Conexão de internet estável
- Espaço disponível no dispositivo

### **Passo a passo para baixar o aplicativo 1xBet**

Siga as etapas abaixo para baixar o aplicativo 1xBet:

- 1. Abra o navegador da web em **1xbetpromocode** seu dispositivo
- 2. Procure por "1xBet" e acesse o site oficial
- 3. Clique no botão "Baixar" ou "Download"
- 4. Vá para as "Configurações" do seu dispositivo
- 5. Habilite a instalação de aplicativos de fontes desconhecidas
- 6. Encontre o arquivo .apk baixado e conclua a instalação
- 7. Abra o aplicativo e faça login ou cadastre-se

### **Conclusão**

O aplicativo 1xBet é uma escolha ótima para quem deseja praticar jogos e apostas online em **1xbetpromocode** qualquer lugar e momento. Sua interface amigável e variedade de recursos fazem com que a experiência seja ainda mais agradável. Siga as instruções neste artigo e comece a se divertir com seus jogos e apostas preferidos.

#### **Perguntas frequentes:**

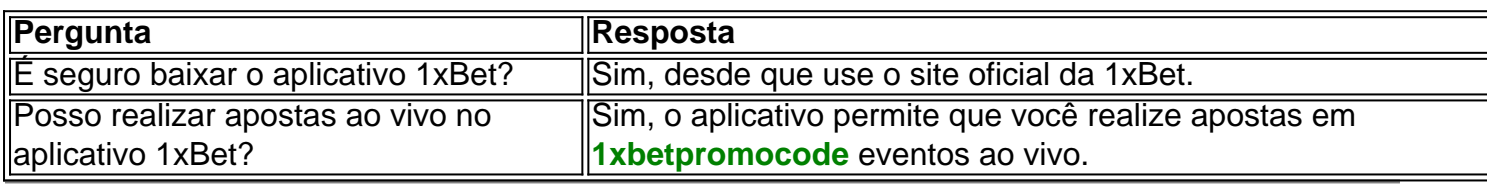

#### **Informações do documento:** Autor: symphonyinn.com Assunto: 1xbetpromocode Palavras-chave: **1xbetpromocode**

Data de lançamento de: 2024-07-22 01:52

#### **Referências Bibliográficas:**

- 1. [bet20](/post/bet20-2024-07-22-id-9099.pdf)
- 2. [jogar bet365](/article/jogar-bet365-2024-07-22-id-30195.pdf)
- 3. [bonus de casas de apostas](/html/bonus-de-casas-de-apostas-2024-07-22-id-14154.htm)
- 4. **[cassino brasil online grátis](https://www.dimen.com.br/aid-cassino-brasil-online-gr�tis-2024-07-22-id-18795.shtml)**